## MEASURES OF ACADEMIC PROGRESS (MAP) TESTING AND REPORTS **ASURES OF ACADEMIC<br>GRESS (MAP) TESTING<br>AND REPORTS<br>MINITA CLARK, ASSISTANT PRINCIPAL<br>URRICULUM AND STUDENT ACTIVITIES BOARD REPORTS<br>
MINITA CLARK, ASSISTANT PRINCIPAL<br>
CURRICULUM AND STUDENT ACTIVITIES<br>
BOARD PRESENTATION – APRIL 19, 2017**

## CURRICULUM AND STUDENT ACTIVITIES

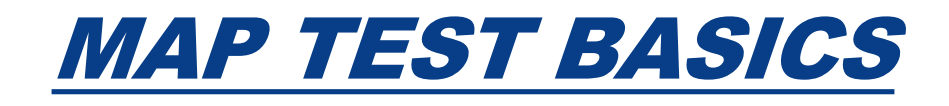

A non-profit organization comprised of educators and researchers called the Northwest Evaluation Association (NWEA) developed the MAP test.

The MAP test is a computer-based, adaptive test that determines a student's Northwest Evaluation Association (NWEA)<br>developed the MAP test.<br>The MAP test is a computer-based, <u>adaptive</u><br>test that determines a student's<br><u>instructional level</u> in the areas of reading,<br>language usage and math. language usage and math.

## TYPES OF TESTS

#### There are two types of tests:

- **Survey** (about 20 minutes/20 questions) gives an overall score but no breakdown by goal area-very useful for placement/guidance department, may be a good mid-year check
- •Survey with goals (about 50 minutes/42-64 questions) provides an overall score and goal area scores-more informative for instructors

## MAP TEST IN DEPTH

**MAP TEST IN DEPTH**<br>Scores are reported on a Rasch Unit (RIT)<br>scale. The scale is an equal interval scale<br>that shows growth over time. The scale is scale. The scale is an equal interval scale that shows growth over time. The scale is independent of grade level. RIT scores range from about 150 to 285.

There are differences among Math, Reading and Language Usage RIT scores. The highest score for math is about 285, reading is about 260 and Language Usage is about 255.

## ECR 2017-2018 SCHOOL YEAR

## Grades 9, 10 fall, winter and spring

## Grade 11, 12 students twice per year?

## These are decisions we will have to make.

## CORRELATION TO STATE TESTS:

NWEA claims that MAP test scores are a reliable predictor of state test **CORRELATION TO STATE**<br>TESTS:<br>NWEA claims that MAP test scores<br>are a reliable predictor of state test<br>SBAC performance (appx 70 to 90<br>percent accurate). percent accurate).

Scores below 40<sup>th</sup> percentile considered Basic/Below Basic

Scores above 75th percentile considered Goal/Advanced

## MORE INFORMATION

When determining a student's performance level, it is important to look at the norms for each grade level or the percentile range (found on the teacher reports and class by subject reports).

The reading test also gives a Lexile Level for each student.

## COMPARATIVE READING DATA

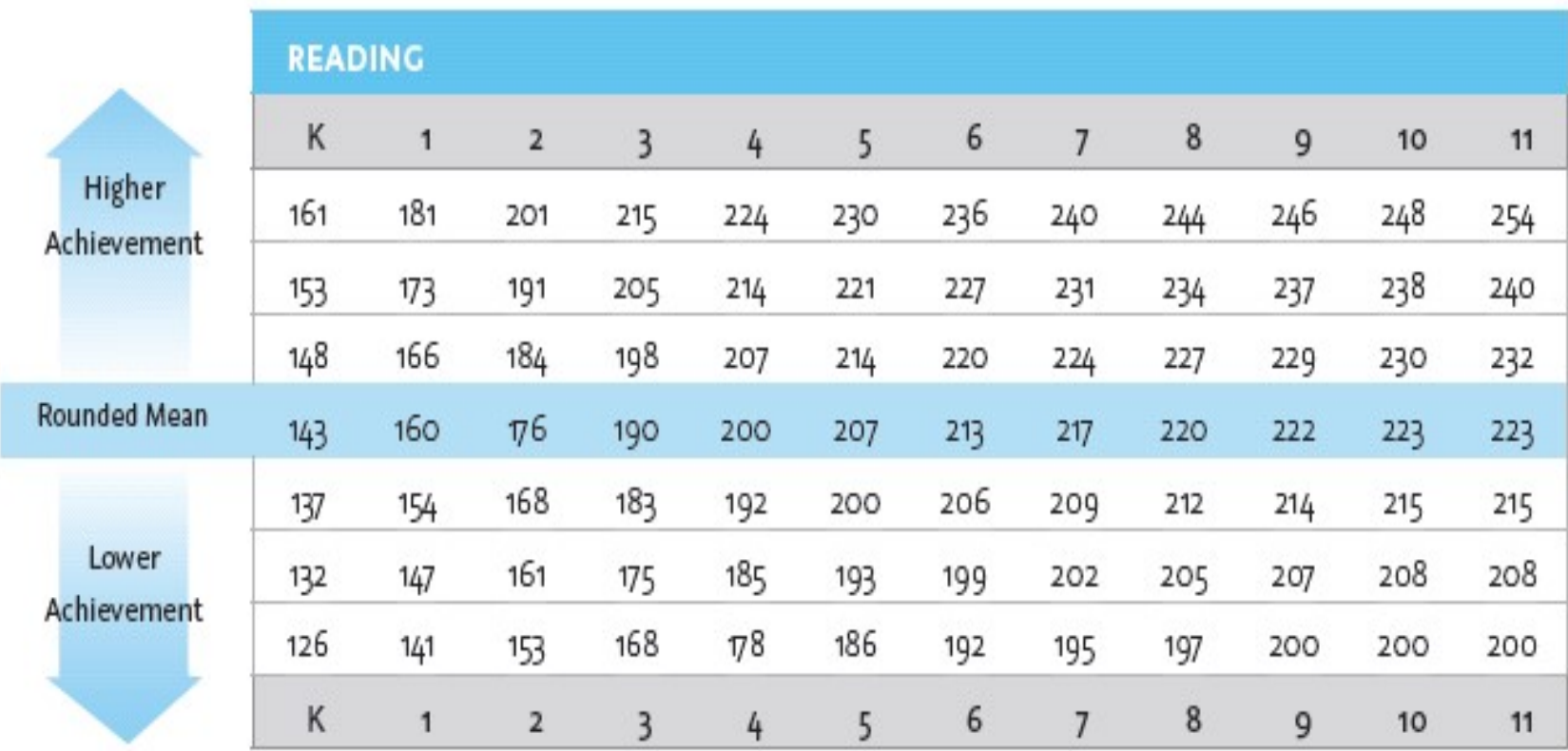

#### "40TH PERCENTILE SCORE" BY GRADE LEVEL (BASED ON FALL 2011 NORMS)

#### STUDENTS ACHIEVING AT THE 40TH PERCENTILE OR HIGHER ON THE MAP TEST ARE LIKELY TO BE PROFICIENT OR HIGHER ON OUR CURRENT STATE TESTING. HERE ARE THE 40TH PERCENTILE RIT SCORES FOR READING.

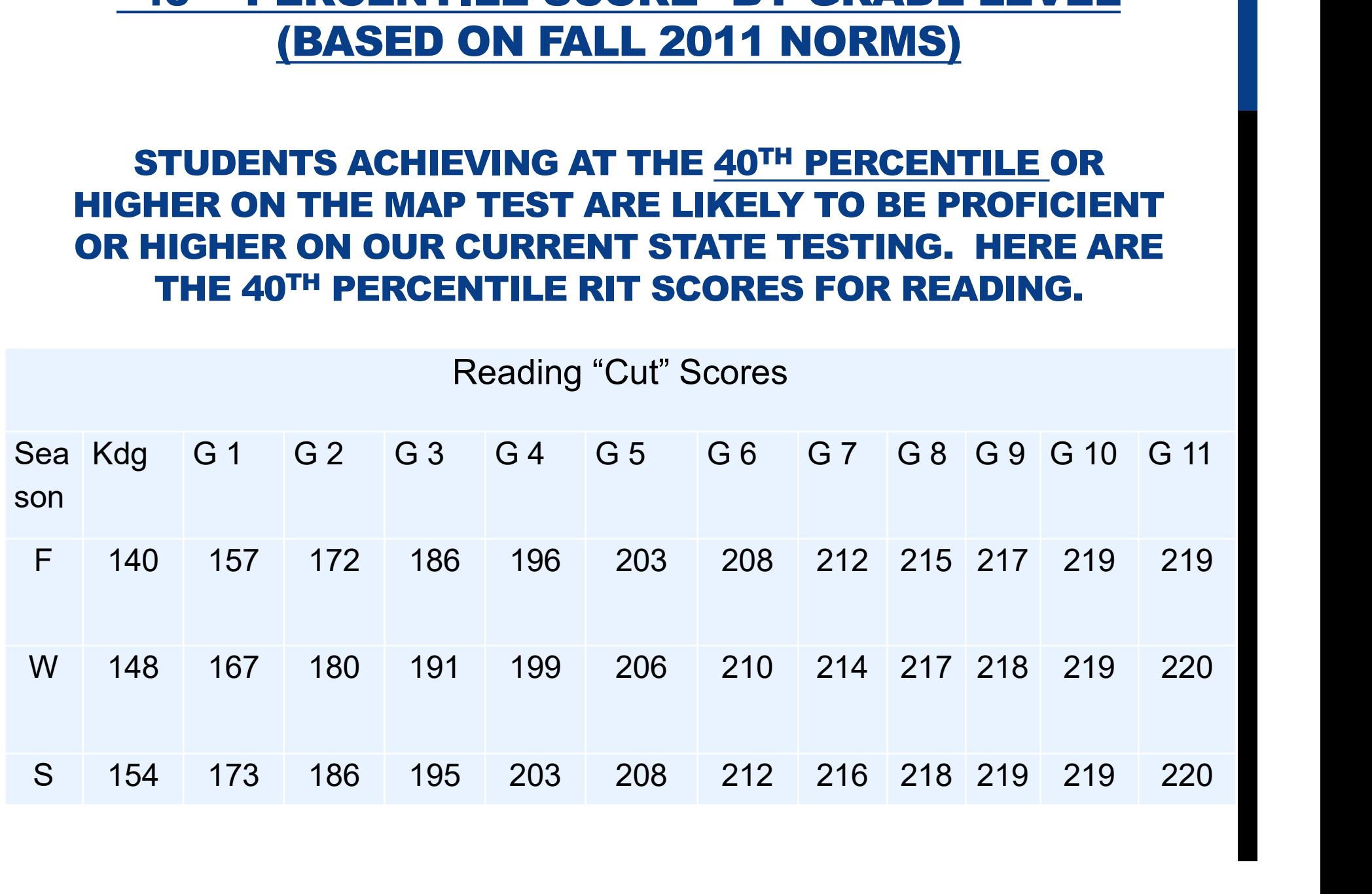

### CORRELATION TO COMMON CORE STANDARDS

Representatives from NWEA helped create the standards

Smarter Balanced Assessment Consortium (SBAC) using the same adaptive approach

New enhanced test items will be introduced this year

The future for MAP?

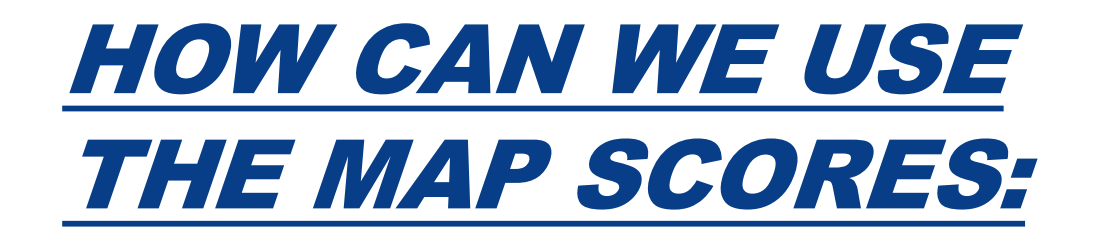

MAP becomes our high school universal screening test. Students who score below the 40<sup>th</sup> percentile in reading or math should be closely monitored and create "intensive enrichment" sessions. CFA's, quizzes and tests will confirm areas of weakness and indicate if progress is occurring. Students should then be placed in tiered intervention groups or sheltered classes if needed (Literacy or Math Tutoring, Writing Workshop or English Workshop).

MAP scores could also be used to place incoming freshman and help support decisions for Honors & AP classes.

MAP scores are also being used to inform instruction in the classroom. The score breakdowns can specify specific areas of strength and weakness for individuals and classes. This can lead to differentiated instruction in the classroom.

## HOW WE ARE USING MAP, CONTINUED

#### MAP scores should be used in LCAP & annual reviews.

Guidance counselors could use the tests to accurately place new students.

Many schools are also finding the tests helpful for conflicts with teacher vs. parent or student course placement recommendations.

Departments can study the average RIT scores at each level course and use it to common plan and create CFA's.

Curriculum map input

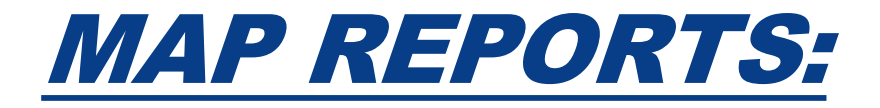

There are a variety of reports that teachers may find useful in determining strengths and weakness of a particular class or a particular student.

Immediate results are seen first by the students.

Time taken to complete the test is not recorded online.

Reports can be accessed 24 hours after students have taken the tests by visiting www.nwea.org.

## IMPORTANT REPORTS

#### Teacher Reports:

These reports allow you to see a table of class listings overall scores and goal area scores (which relate to CCS standards) for each subject.

What questions do you have?

How could teachers and others use this report?

What problems would you anticipate with teachers using these reports?

## DIFFERENTIATING INSTRUCTION

Using the data from the teacher report, a teacher selects four different texts at four different Lexile levels that share a similar theme. Students read articles at their instructional levels and report unique information from their texts in small groups in which each member has read a different text.

Students are given tasks to complete during or after reading a instructionally-appropriate text that vary based on individual skills they need to practice. For example, In a group one person may summarize the text, one may fins the main idea, another may analyze the author's purpose .

#### Class By Subject:

This report provides a table of student scores in reading, language usage or math. Sort the list by name or score.

#### Grade By Subject:

Look at the scores of an entire grade by subject. Sort by name or score.

#### Class By RIT:

See a breakdown of the RIT scores of each student in your class for all three tests. Click on a test to see the RIT ranges for only that subject. Once you are there, you can click on a student's name to bring up a chart from the Common Core State Standards DesCartes framework. The chart has three columns. Concepts in the left-hand column are concepts a student has probably mastered. Concepts in the middle column are concepts that meet the instructional level of the student, and the right-hand column contains upcoming concepts to introduce.

## CLASS ROSTERS

Class Rosters:

This allows you to view and print individual student progress reports for all of the subject areas for one student or for the whole class.

Examine the table and graph versions of the report.

Which do you prefer? Why?

How might you be able to use this information with students and parents?

What questions do you have? What might you ask the student?

# Dynamic Reports: Several reports may be accessed in this section. **Dynamic Reports: Several reports masection.**<br>
<u>Geacher Class Overview:</u><br>
This test shows if/how students are gi<br>
A list of instructional activities and stra<br>
classroom is also available.<br>
This report also projects perform

Teacher Class Overview:

This test shows if/how students are growing.

A list of instructional activities and strategies beyond the classroom is also available.

This report also projects performance

**Example 2018**<br> **Teacher Class Overview:**<br>
This test shows if/how students are growing.<br>
A list of instructional activities and strategies beyond the<br>
classroom is also available.<br>
This report also projects performance<br>
<u>L</u> are resources available on the Internet to compile book lists This test shows if/how students are growing.<br>
This test shows if/how students are growing.<br>
A list of instructional activities and strategies beyond the<br>
classroom is also available.<br>
This report also projects performance<br>

-Great Free Resource Go your school's homepage and click on the Iconn.org

### Student Projected Performance\*:

This allows teachers to see who is projected to be proficient on each of the tests.

#### Student Goal Setting Worksheet\*:

This is a good document for conferencing with students and sharing their test results.

-This provides a "typical growth" number aligned with an individual's RIT score.

#### Comprehensive Data File

After a testing season is complete, you may request a raw data file. This file can be converted to Excel. We can use this file to enter all of the scores into AERIES and our own spreadsheets for analysis.

#### How you will use this:

- Use this to triangulate data.
- For example, you could create an Excel sheet that synthesized and correlated Practice SBAC, MAP and data.
- Since there is no "search by student feature" on the MAP website, this might be a quick way to look up a student without having to consult Aeries
- -Use this to look at factors such as gender, special education designation or race and ethnicity.

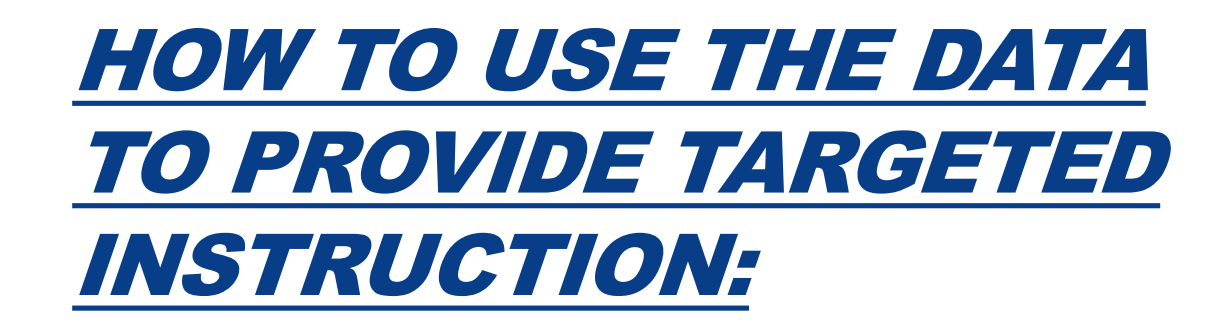

Keep it simple.

Use the Class by RIT report to identify the weakest areas for your class or student.

**TO PROVIDE TARGETED**<br> **INSTRUCTION:**<br>
Keep it simple.<br>
Use the Class by RIT report to identify the weakest areas for your<br>
class or student.<br>
Look at the DesCartes chart for that weak area and decide how it<br>
relates to th relates to the most important parts of your curriculum (power standards). Focus on one or two skills you can work on that relate to a current unit of study. Keep it simple.<br>Use the Class by RIT report to identify the weakest areas for your<br>class or student.<br>Look at the DesCartes chart for that weak area and decide how it<br>relates to the <u>most important parts of your curriculum </u> Keep it simple.<br>Use the Class by RIT report to identify the weakest areas for your<br>class or student.<br>Look at the DesCartes chart for that weak area and decide how it<br>relates to the <u>most important parts of your curriculum </u>

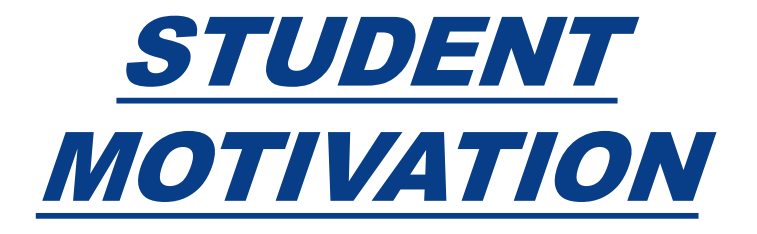

Students should understand the adaptive nature of the test

Students should know the reasons for the test

- Student goal-setting/ Involve them in the process
- Avoid test fatigue/over-testing

Consider ways classroom teachers could offer incentives

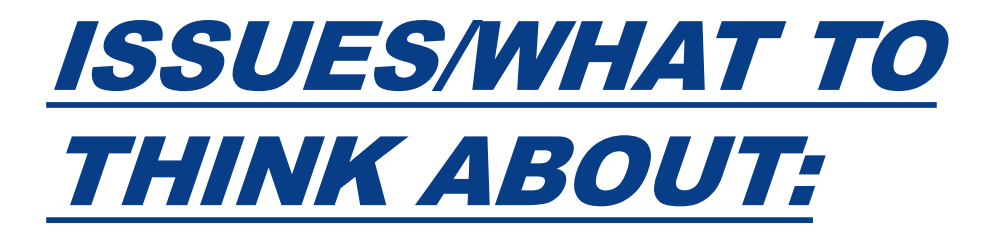

Empowering students to do their best

Making the test matter

Teacher preparation

Time

## YOUR TASK(S)

#### Choice 1:

- Determine a student's Reading RIT score
- Copy and paste the Reading Ladders sections that corresponds to the student's score into a new document.
- Consider the current unit of study, your own knowledge of the student and your goals
- Based on your preference, bold or underline a couple of areas of focus for your student.

#### • Choice 2:

- 1:<br>
 Determine a student's Reading RIT score<br>
 Copy and paste the Reading Ladders sections that corresponds to<br>
the student's score into a new document.<br>
 Consider the current unit of study, your own knowledge of the<br>
s students.
- Use the Iconn.org site to find reading materials for an upcoming lesson.

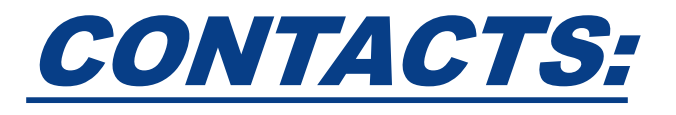

**CONTACTS:**<br>El Camino Real Charter High School Phone- 818.595.7500<br>Minita Clark, Assistant Principal, Curriculum & Student<br>Activities ext. 7507 **CONTACTS:**<br>El Camino Real Charter High School Phone- 818.595.7500<br>Minita Clark, Assistant Principal, Curriculum & Student<br>Activities ext. 7507<br>Eric Wilson, Director Sustainability, ext Activities ext. 7507

Eric Wilson, Director Sustainability, ext

Email addresses:

m.clark@ecrchs.net